# **Kazimierz Choroś,Łukasz Krzywicki**

Multimedia i wirtualna rzeczywistość w systemie multimedialnej prezentacji zabytków

Ochrona Zabytków 51/4 (203), 370-377

1998

Artykuł został zdigitalizowany i opracowany do udostępnienia w internecie przez Muzeum Historii Polski w ramach prac podejmowanych na rzecz zapewnienia otwartego, powszechnego i trwałego dostępu do polskiego dorobku naukowego i kulturalnego. Artykuł jest umieszczony w kolekcji cyfrowej bazhum.muzhp.pl, gromadzącej zawartość polskich czasopism humanistycznych i społecznych.

Tekst jest udostępniony do wykorzystania w ramach dozwolonego użytku.

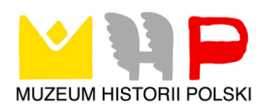

## **MULTIMEDIA I WIRTUALNA RZECZYWISTOŚĆ W SYSTEMIE MULTIMEDIALNEJ PREZENTACJI ZABYTKÓW**

### **Ewidencja zabytków**

Ewidencja zabytków jest bardzo ważnym zadaniem, którym w Polsce zajmuje się głównie Ośrodek Dokumentacji Zabytków w Warszawie, utworzony w 1962 r. Przedmiotem ewidencji są zarówno obiekty architektoniczne, jak i zabytki ruchome. Ich ewidencja pozwala śledzić losy tych obiektów, stan ich zachowania, stan zachowania przed i po konserwacji, przygotowywać katalogi zabytków, ułatwia opracowywanie programów konserwatorskich, dokonywanie wszechstronnych analiz stanu posiadania, a także ułatwia identyfikację zabytków i ich poszukiwanie w przypadku zaginięcia lub kradzieży. Ewidencja zabytków objęta jest też programami międzynarodowymi<sup>1</sup>. Przedmiotem ewidencji są również zabytki techniki, których specyfika spowodowała, że proces ich ewidencjonowania znacznie różni się od ewidencji innych zabytków2.

Ewidencja zabytków, jak każda ewidencja, może być skomputeryzowana. Systemy komputerowe DS-DOK, RZUTNIK, VIDEO realizowane były m.in. w Uniwersytecie Mikołaja Kopernika w Toruniu i opisywane na łamach tego pisma<sup>3</sup>. Zastosowanie komputerów umożliwia znaczne zmniejszenie rozm iarów archiwów, nawet przy znacznie wiekszej ilości przechowywanej informacji, głównie w postaci zdjęć, a ponadto stwarza szereg nowych możliwości analitycznych.

Celem tego artykułu jest przedstawienie nowej, multimedialnej techniki prezentacji informacji. Współczesna technologia informatyczna, tj. komputery multimedialne, sieci komputerowe, serwery sieciowe, a także kreacja wirtualnej rzeczywistości, pozwalają w łatwy sposób udostępnić projekty, koncepcje i wizualizacje architektoniczne. Przykładem takiej prezentacji jest multimedialny system o zabytkach architektury Wrocławia, w którym można zapoznać się z budową takich obiektów, jak katedra wrocławska, zabytkowa wieża ciśnień przy ul. Sudeckiej czy też most Szczytnicki we Wrocławiu.

## **Multimedia**

Multimedia to przede wszystkim różnorodność przekazu informacji4. System multimedialny prezentuje informacje zarówno w postaci klasycznego tekstu, jak i w postaci dźwięku, grafiki komputerowej, animacji, obrazu ruchom ego. Te różne formy informacji wykorzystywane są jednocześnie. Program, który prezentuje media tylko sekwencyjnie, nie jest jeszcze aplikacją multimedialną. Będzie nią, jeżeli umożliwi użytkownikowi równoległe postrzeganie kilku mediów.

#### **Rodzaje mediów**

W systemach multimedialnych wykorzystuje się zatem różnorodne media, takie jak:

Tekst pisany. Tekst to abstrakcyjna struktura utworzona z wyrazów jakiegoś języka, zorganizowana zgodnie z regułami gramatyki tego języka, utrwalona jako zespól znaków graficznych wyrażających pewną treść. Zwykle rozumiany jest jako **tekst liniowy** z wyraźnie zaznaczonym swym początkiem i końcem. Najpopularniejsze formaty plików tekstowych to formaty ASCII, RTF, DOC.

Przeciwieństwem tekstu liniowego jest tzw. **hipertekst,** zdefiniowany jako tekst nieliniowy. Koncepcja hipertekstu, w sposób ukryty towarzyszyła ludziom od dawna. Słowniki i encyklopedie są bardzo starymi formami hipertekstu. Można je rozważać jako sieć obiektów tekstowych połączonych referencyjnie. Talmud, z mnogością adnotacji i zagnieżdżonych komentarzy, hinduskie dzieła epickie, takie jak Ramajana i Mahabharata (historie nawiązujące do innych historii), są starożytnymi prototypami reprezentacji hipertekstowej.

H ipertekst został zdefiniowany jako *"podejście do zarządzania informacją bazujące na przechowywaniu danych w sieci połączonych ze sobą węzłów. Węzły mogą zawierać tekst, grafikę, dźwięki, wideo, jak również kody źródłowe czy inne rodzaje danych*"<sup>5</sup>. Hipertekst w połączeniu z multimediami definiowany jest jako "hipermedia". Atrakcyjność hipermediów leży w możliwości tworzenia dużych, złożonych, gęsto powiązanych i wzajemnie odnoszących się do siebie porcji informacji.

**Dźwięk.** Z dźwiękiem w postaci cyfrowej spotykamy się coraz częściej, chociażby w przypadku powszechnych już muzycznych płyt kompaktowych. Różne są formaty plików, w których przechowuje się dźwięk: WAVE, MPEG-Audio (wydania I-III), MIDI. Cyfrowy

<sup>1.</sup> B. Bielawski, Systemy ewidencji zabytków nieruchomych w świe*tle opracowania UNESCO* **—** *ICOM O S,* **"Ochrona Zabytków" 1987, nr 3, s. 1 7 5-188.**

**<sup>2.</sup> K. Rosińska,** *Ewidencja zabytków techniki,* **"Ochrona Zabytków"** 1988, nr 4, s. 224-227.

**<sup>3.</sup> L. Jagodziński, A. Skibińska, S. Skibiński,** *K om puterow y program* dokumentacji stratygraficznej zabytków ruchomych, "Ochrona Za-

bytków" 1991, nr 4, s. 290-295.

**<sup>4.</sup> R. Katarzyniak,** *Definicje m ultim ediów ,* **Raporty Biblioteki G łów nej i Ośrodka Informacji Naukowo-Technicznej Politechniki W rocławskiej, W rocław 1994.**

<sup>5.</sup> J. Smith, S. F. Weiss, An Overview of Hypertext, "Communications of the Association for Computing Machinery", July 1988.

dźwięk może być wykorzystany do odtwarzania zakodowanego głosu, prezentacji tekstów w formie mówionej, a także do odtwarzania i przeprowadzania syntezy muzyki.

**Obrazy. Grafika rastrowa** — przechowuje obrazy z dużą dokładnością (fotograficzną) w postaci tzw. bitmap, czyli tablic definiujących kolejno poszczególne punkty składające się na całość obrazu (ich położenie, kolor, przeźroczystość). **Grafika wektorowa**  służy do opisu obrazów przedstawiających obiekty, takie jak figury geometryczne, linie, modele trójwymiarowe; w przeciwieństwie do grafiki rastrowej nie przechowuje definicji poszczególnych punktów, lecz definicje obiektów i sposób ich wyświetlania na ekranie.

**Animacje.** Wyświetlanie animacji jest podobne do wyświetlania filmu w kinach. Komputer podmienia wyświetlany obraz na ekranie monitora na tyle szybko, że ludzkie oko odbiera te zmiany jako ruch. Standardowa częstość zmian wynosi 25 klatek na sekundę. Zazwyczaj możliwe jest ustalenie własnej częstości, ale prędkość z jaką zmiany te będą się pojawiać na ekranie zależy od możliwości posiadanego sprzętu, głównie szybkości działania karty graficznej komputera, czyli tej jego części, która odpowiedzialna jest za współpracę z monitorem. Najczęściej animacje są przechowywane w plikach o specyficznych formatach, które identyfikowane są na podstawie rozszerzeń nazw tych plików, takich jak: .mov, .fli, .flc, .fll. Dzięki animacjom możliwe jest przekazanie informacji o procesach, których główną cechą jest zmienność w czasie, np. funkcjonowanie jakiegoś urządzenia.

**Sekwencje wideo.** Aby było możliwe efektywne składowanie obrazu wideo w postaci cyfrowej, musi on uprzednio zostać poddany kompresji. Nowe metody kompresji polegające na zapamiętywaniu różnic pomiędzy kolejnymi klatkami filmu, pozwalają uzyskiwać wysoki stopień kompresji; obecnie przyjęły się dwa formaty zapisu skompresowanych sekwencji wideo: AVI (ang. *audio video interleaved)* oraz format QuickTime.

#### **Zastosowanie technik multimedialnych**

Techniki multimedialne stosuje się w wielu dziedzinach, m.in. w edukacji, komunikacji, reklamie, dla uzyskania efektów specjalnych w filmach, informacji, publikacjach elektronicznych. Z punktu widzenia fachowców zajmujących się ochroną zabytków niezmiernie ważne jest wykorzystywanie technik multimedialnych przy dokumentacji i tworzeniu kartotek umożliwiających archiwizację starodruków, opracowywanie różnego rodzaju kartotek, spisów, ewidencji (do tej grupy zaliczylibyśmy również system multimedialnej prezentacji zabytków, opisany w dalszej części pracy).

## **Wirtualna rzeczywistość**

Rzeczywistość wirtualna (ang. *virtual reality* — VR) to nierzeczywisty świat stworzony w komputerze, doskonale imitujący świat realny. Pojęcie "rzeczywistość wirtualna" pojawiło się w późnych latach osiemdziesiątych za sprawą Jarona Laniera i kojarzone jest z tworzeniem trójwymiarowego środowiska za pośrednictwem bardzo silnego komputera. W pewnym sensie celem rzeczywistości wirtualnej jest stworzenie sztucznego środowiska, które w możliwie największym stopniu przypominałoby duplikat prawdziwego świata. Wirtualna rzeczywistość służy rozbudowaniu i poszerzeniu wyobraźni, ale przynosi także szereg praktycznych korzyści, m.in. w takich dziedzinach jak: nauczanie, szkolenia, treningi, nauki chemiczne i fizyczne, czy też architektura — co jest przy prezentacji zespołów zabytkowych szczególnie przydatne.

Możliwe jest stworzenie w komputerach nowych budowli, obserwowanie ich, wkomponowanie w istniejący krajobraz, środowisko, istniejące ulice, domy itd., można nawet zaproponować spacer do środka tych budowli i obejrzeć je wewnątrz.

Aby umożliwić kompleksowy proces sensorycznej symulacji komputerowej, musiał powstać cały skomplikowany system, składający się m.in. z interfejsu wyposażonego w urządzenia multimedialne:

**Stereoskopowe okulary, monitory lub wyświetlacze** (do implem entowania zmysłu wzroku)

Pojawienie się miniaturowych, kolorowych wyświetlaczy ciekłokrystalicznych LCD o wysokiej rozdzielczości doprow adziło do skonstruowania stereoskopowych okularów (ang. *EyePhone*). Oddzielne sterowanie graficzne obu umieszczonych w okularach ekraników umożliwia generowanie obrazów minimalnie wobec siebie przesuniętych i tak sprzężonych, by ludzki układ wzrokowy odbierał ten obraz jako przestrzenny i trójwymiarowy. Ponadto w okulary w montowane są czujniki śledzenia ruchów. Są to czujniki elektromagnetyczne, optyczne lub akustyczne. Rejestrują one oraz przekazują komputerowi informacje dotyczące nie tylko ruchu głowy, ale nawet ruchu gałek ocznych. Informacje te przetwarzane są natychmiast i komputer generuje na ekranie okularów nowy obraz, odpowiadający dokonanej zmianie kąta widzenia. W ten sposób możemy się rozglądać w sztucznym świecie, tak jak to czynimy w naszym tzw. realnym. Okulary stereoskopowe stanowią często część specjalnego kasku zakładanego na głowę. Kask ten nazywany jest w skrócie HMD (ang. *head mounted display*) lub BOOM (ang. *binocular om ni orientational monitor).*

**Multimedialne rękawiczki lub multimedialne kombinezony** (do symulacji zmysłu dotyku).

Technika wirtualnej rzeczywistości umożliwia odczuwanie wrażeń dotykowych, co nasila wrażenie przebywania w przestrzeni. Do tego celu służą specjalne multimedialne rękawiczki (ang. *DataGlove),* bądź jeszcze bardziej skomplikowane skafandry (ang. *Data-*Suit). Na ekranie komputera nie tylko widzimy swoją sztuczną, własną dłoń, lecz możemy się nią posługiwać. M ożna nią dotykać, chwytać i przesuwać istniejące

w przestrzeni przedmioty, tak jak czyni się to w realnym świecie.

**Urządzenia śledzące** (do rejestrowania ruchów głowy, rąk lub całego ciała).

Technologicznie rękawiczka multimedialna lub skafander składają się z całej sieci poduszeczek i czujników ruchu. Manipulacja dłonią rejestrowana jest przez czujniki, które powodują, że poduszeczki są nadmuchiwane lub wypełniane cieczą. Proces ten jest sterowany przez komputer na zasadzie sprzężenia zwrotnego. W konsekwencji wywoływane jest wrażenie dotykania, brania w rękę i trzymania w niej przedmiotów wykreowanych w wirtualnej rzeczywistości. Podobnie czujniki kombinezonu mogą przekazywać wrażenia dotyku różnych przedmiotów, uderzania o nie, uwierania przez nie itp. Poprzez wpływanie na receptory czucia głębokiego, oddziaływać można na zmysł rów nowagi. Z kolei siła, z jaką są nadmuchiwane poduszeczki, może dostarczać informacji na temat twardości i konsystencji "dotykanych", wirtualnych obiektów.

Przykład takiego użycia wirtualnej rzeczywistości został efektownie pokazany w znakomitym filmie pt. W sieci Barry'ego Levinsona, z udziałem Michaela Douglasa, w filmie opartym na książce Michaela Crichtona. Główny bohater filmu wyposażony w multim edialny kask i rękawiczki, dzięki informacjom pozyskanym z wirtualnego komputerowego archiwum dokumentów, odpiera fałszywe zarzuty.

**Słuchawki i urządzenia generujące wysokiej jakości dźwięk**

W przypadku zmysłu słuchu technika VR wykorzystuje dotychczasowe osiągnięcia z tego zakresu. Kaski m ultim edialne wyposażane są w słuchawki, umożliwiające pseudoąuadrofoniczne, przestrzenne (3D) odbieranie dźwięków o idealnych parametrach z wirtualnej przestrzeni komputerowej. Najciekawszym i podstawowym efektem jest zsynchronizowanie informacji akustycznej z informacją dotykową i wzrokową. M ożna słyszeć dźwięki towarzyszące naszemu działaniu w wirtualnej rzeczywistości. Na przykład przemieszczając się w wirtualnej rzeczywistości, możemy słyszeć odgłosy własnych kroków, otwieranie drzwi, skrzypienie zamka, hałas przesuwanych przedmiotów, brzęk upuszczonej na ziemię i tłuczącej się szklanki itp. M ożemy również zagrać na wirtualnym fortepianie, czując przeciskane jego klawisze i słysząc graną w ten sposób melodię.

W przyszłości również takie wrażenia, jak odczuwanie temperatury czy bólu będą mogły być implementowane za pomocą specjalnych urządzeń multimedialnych.

Natomiast pomysły połączenia naszego układu nerwowego z komputerem ciągle brzmią dość futurystycznie, ale niekiedy budzą również obawy o to, czy kom puter nie przejmie kontroli nad naszym mózgiem. Banalne wydają się w tym kontekście dawne obawy, że stracimy kontrolę nad komputerami.

## **System multimedialnej prezentacji zabytków**

W systemie multimedialnej prezentacji zabytków wykorzystano następujące media:

- tekst informacje o nazwie zabytku, dacie powstania, historii, autorach, materiałach budowlanych (pliki HTML);
- hipertekst wiąże bliskie pod względem merytorycznym porcje informacji, scala system (pliki HTML);
- obraz stały zdjęcia zabytków, plany, rzuty, przekroje, detale architektoniczne (pliki graficzne w formacie GIF);
- $-\text{obraz}$  ruchomy  $-\text{sekwencje}$  wideo obrazujące umiejscowienie zabytku w jego konkretnym otoczeniu, uwypuklające ciekawe szczegóły architektoniczne, dające jasne pojęcie o takich cechach fizycznych jak wielkość obiektu, kolor w oświetleniu dziennym (pliki AVI lub tzw. GIF-y animowane);
- dźwięk podkład muzyczny (pliki MIDI) i tekst czytany przez lektora (pliki WAVE);
- interaktywne animacje opare na modelach trójwymiarowych — niosące informacje o trójwymiarowym kształcie obiektu, bryłach składowych, rozwiązaniach architektonicznych (pliki VRML).

### **Zakres wiedzy**

Zakres wiedzy systemu obejmuje wybrane zabytki architektury Wrocławia, takie jak: katedra pod wezwaniem św. Jana Chrzciciela we Wrocławiu, mosty Wrocławia mające swoje karty ewidencyjne w Biurze Studiów i Dokumentacji Zabytków Techniki, historyczne wodociągowe wieże ciśnień Wrocławia — również ewidencjonowane w powyższym biurze, oraz dodatkowo jako ciekawostkę historyczny model maszyny parowej zaprojektowanej przez Jamesa Watta znajdujący się obecnie w Museum of Science and Technology w Birmingham w Wielkiej Brytanii.

Celem takiego doboru wiedzy było zobrazowanie następujących cech systemu multimedialnego:

- cech systemu informacyjnego czyli: możliwości gromadzenia, systematyzowania, wyszukiwania i prezentacji informacji w zwięzłej jednolitej formie, w sposób przyjazny dla użytkownika końcowego systemu (na przykładzie wodociągowych wież ciśnień Wrocławia i mostów Wrocławia);
- możliwości prezentacji danych w sposób wielomedialny, tzn. za pomocą równoległego wyprowadzania informacji w postaci tekstu, obrazu stałego, obrazu ruchomego oraz dźwięku jako podkładu muzycznego i informacji czytanej przez lektora (na przykładzie wodociągowych wież ciśnień Wrocławia i mostów Wrocławia);
- wysokiej interaktywności systemu i swobody m anipulowania informacją (hiperpołączenia tekstu nieliniowego, trójwymiarowe manipulatywne modele obiektów historycznych — wież ciśnień, mostów, katedry);
- możliwości tw orzenia zwartych multimedialnych publikacji elektronicznych na dany temat (na przykładzie katedry pod wezwaniem św. Jana Chrzciciela we Wrocławiu);
- cechy nie występującej standardow o w obecnie spotykanych systemach multimedialnych: możliwości prezentacji informacji o trójwymiarowym wygladzie obiektów, jak również informacji technicznej (na przykładzie modelu maszyny parowej).

Innymi istotnymi czynnikami, jakie wzięto pod uwagę podczas doboru wiedzy w systemie, były:

- brak podobnego systemu ewidencjonowania zabytków na terenie Wrocławia;
- brak publikacji książkowych i elektronicznych na temat zabytków techniki wodociągowej;
- dostęp do fachowej dokumentacji przechowywanej w Biurze Studiów i Dokumentacji Zabytków Techniki.

Podczas gromadzenia wiedzy wykorzystano następujące materiały: karty ewidencyjne zabytków architektury i budownictwa Ośrodka Dokumentacji Zabytków w Warszawie, ewidencjonowane w Biurze Studiów i Dokumentacji Zabytków Techniki, przewodniki po Wrocławiu: *Wrocław* — *przewodnik po dawnym i współczesnym mieście*6, *Wrocław* — *jego dzieje i kultura7, Kościoły Wrocławia\*.*

### **Odbiorcy systemu**

System jest realizowany w środowisku sieciowym, dlatego użytkownikiem systemu może być każda osoba podłączona do sieci Internet. Aktualnie system udostępniany jest na serwerze Zakładu Systemów Informacyjnych Politechniki Wrocławskiej pod adresem <http://www.zsi.pwr.wroc.pl/zabytki>. Sensualny interfejs oraz elastyczna struktura systemu pozwalają na łatwe nawigowanie i wyszukiwanie konkretnych informacji użytkownikom niekoniecznie znającym się na technikach multimedialnych.

Jednakże merytoryczna zawartość systemu wskazuje, że będzie on pomocny wszędzie tam, gdzie zachodzi konieczność gromadzenia, a przede wszystkim udostępniania i prezentacji wiedzy historycznej i architektonicznej. Dlatego też miejscem instalacji systemu mogą być takie placówki, jak: muzea architektury, muzea techniki, urzędy konserwatorów zabytków, miejsca dokumentacji i ew idencjonowania zabytków, gdzie użytkownikami końcowymi byłyby osoby, którym wiedza zawarta w systemie byłaby pom ocna w ich pracy, w badaniach naukowych itp. (np. architekci, konserwatorzy, sztukatorzy, studenci architektury, studenci historii sztuki).

Jednocześnie system taki, podłączony do jakiejś większej aplikacji informacyjnej zawierającej dane na temat konkretnego miasta czy też regionu, jest doskonałym narzędziem propagującym historię i kulturę tegoż regionu i stanowi uzupełnienie dla wszelkiego ro dzaju elektronicznych przewodników i inform atorów turystycznych.

W projektowaniu systemu położono szczególny nacisk na funkcjonalność i wygodę w jego użytkowaniu. Innym kryterium , równie ważnym, była zgodność ze standardami służącymi opisowi zabytków architektury. Dlatego starano się mu nadać taką strukturę, która łączyłaby w sobie swobodę przeglądania poszczególnych fragmentów informacyjnych ze sformalizowanym sposobem ewidencjonowania zabytków.

Dokumentem opisującym zabytek znajdujący się w ewidencji Wojewódzkiego Konserwatora Zabytków lub Miejskiego Konserwatora Zabytków, jest karta ewidencyjna zabytków architektury i budownictwa Ośrodka Dokumentacji Zabytków w Warszawie. Dlatego też gromadzone porcje informacyjne (tekst, grafika, animacje, dźwięk) grupowano w ramach kart poszczególnych zabytków. Karty te stawały się podstawową jednostkową strukturą — obiektem, w sposób zwarty opisującą dokumentowany zabytek. Dalsze struktury organizacyjne budowano już dla tak zdefiniowanych obiektów.

W tworzonym systemie zaimplementowano następujące typy struktur organizacyjnych:

- strukturę liniową pozwalającą na sekwencyjne przeglądanie porcji informacji (w tym przypadku poszczególnych kart zabytków);
- strukturę hierarchiczną, pozwalająca na porządkowanie informacji w ramach hierarchii, kształtowanej naturalnie poprzez różnorakie metody dzielenia obiektów na grupy i podgrupy, w której użytkownik porusza się wzdłuż gałęzi struktury drzewiastej (tu podział na zabytki wpisane do rejestru zabytków, zabytki architektury sakralnej, zabytki techniki);
- strukturę nieliniową w tym przypadku zdefiniow aną hipertekstowymi połączeniami wiążącymi bliskie merytorycznie porcje informacji.

## **Praca** w **systemie**

Sterowanie w systemie związane jest ściśle z projektem struktury systemu (il. 1). Praca z systemem rozpoczyna się od menu głównego, w którym udostępniane są następujące opcje: indeks (spis) zabytków, mapa zabytków, wyszukiwanie, pomoc.

Trzy pierwsze opcje oferują różne możliwości dostępu do zabytków. Spis wyświetla listę zabytków, posortowana według jednego z następujących atrybutów: nazwy, miejscowości, adresu, roku powstania zabytku, z której wybiera się konkretny zabytek w celu przejrzenia jego karty ewidencyjnej.

M apa jest trójwymiarowym modelem regionu, na którym miniaturową podobizną zaznaczono położenie

**<sup>6.</sup> W. Roszkowska,** *W rocław* **—** *przewodnik po daw nym i w spółczesnym mieście,* **Warszawa 1970.**

**<sup>7.</sup> Z. Swiechowski,** *W rocław* **—** *jego dzieje i kultura,* **Warszawa 1978.**

**<sup>8.</sup> Z. Antkowiak,** *Kościoły Wrocławia,* **Muzeum Archidiecezjalne we W rocławiu, W rocław 1991.**

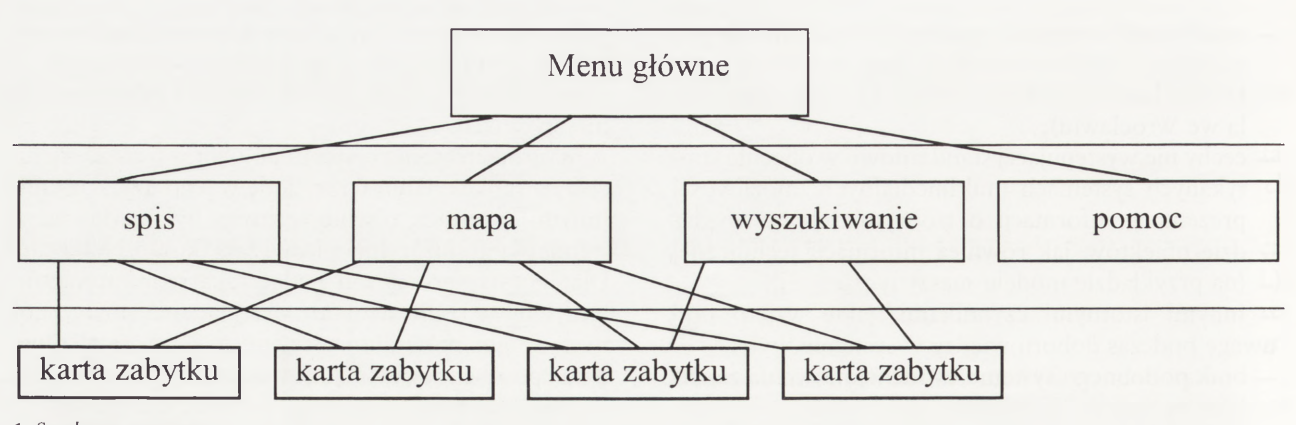

*<sup>1.</sup> Struktura system u*

przestrzenne zabytku. Kliknięcie w miniaturę oznacza wybór danego zabytku i przejście do trybu przeglądania jego karty.

Wyszukiwanie jest modułem wyszukiwania wśród obiektów zgrom adzonych w systemie. Rezultatem procesu wyszukiwania jest lista wypisana tekstem aktywnym, z której wybiera się zwrócony dokument w celu jego szczegółowego przeglądnięcia.

Na poziomie przeglądania karty zabytku możliwe jest przejście do następnej karty, przejście do poprzedniej karty (liniowe przeglądanie obiektów zgromadzonych w systemie), natychmiastowe przejście do menu głównego programu, jak również przejście do spisu, mapy i wyszukiwania oraz możliwość wyświetlenia pomocy.

Interfejs użytkownika. Menu główne systemu oferuje następujące opcje: spis zabytków, model — będący trójwy miarową mapą z naniesionymi na nią zabytkami, wyszukiwanie, pomoc. Wybór dokonuje się poprzez naciśnięcie odpowiedniego przycisku.

Spis zawiera tabelaryczny wykaz wszystkich zabytków zgromadzonych w systemie. Możliwe jest posortow anie zabytków ze względu na nazwę, miejscowość, adres i rok powstania, poprzez wybór odpowiedniego z przycisków znajdujących się u szczytu tabeli. Wejście

| Indeks zabytków                         |                     |                                |           |
|-----------------------------------------|---------------------|--------------------------------|-----------|
| objekt                                  | miejscowosc         | adres                          | rok       |
| Wodocjągowa wieża ciśnień - przemysłowa | Wrocław             | ul. Jedności Narodowej 204/210 | 1893      |
| Wodociągowa wieża ciśnień - komunalna   | Wrocław             | ul Warszawska 2                | 1903      |
| Wodociągowa wieża ciśnień - komunalna   | Wrocław             | ul Sudecka 125a                | 1903/1904 |
| Wodociągowa wieża ciśnień - przemysłowa | Wrocław - Tamogai   | ul Gazowa                      | 1905      |
| Wodociągowa wieża ciśnień - kolejowa    | Wrocław             | ZNTK, ul Rychtalska            | 1909      |
| Wodociągowa wieża cisnień - komunalna   | Wrocław - Karłowice | pl. Danilowskiego              | 1914/1915 |
| Wodocjągowa wieżą ciśnień - komunalna   | Wrocław - Leśnica   | ul Polakowicka                 | 1915      |

**2.** *Fragment spisu zabytków system u*

2. Fragment of a list of historical monuments

do karty zabytków odbywa się poprzez wyselekcjonowanie nazwy danego zabytku, tzn. wybór i kliknięcie myszką aktywnego tekstu w kolumnie obiekt.

U dołu ekranu widoczne są również przyciski um ożliwiające natychmiastowe przejście do menu głównego, ekranu wyszukiwania, trójwymiarowego modelu, bądź pomocy (il. 2).

Mapa. Trójwymiarowy model-mapa jest narzędziem nawigacyjnym i pomaga w zobrazowaniu położenia przestrzennego zabytku w danym terenie (np. na planie Wrocławia). Poprzez manipulowanie trójwymiarowym modelem mapy Wrocławia możliwe jest wykonywanie zbliżeń poszczególnych zabytków i poprzez kliknięcie myszką na aktywnej miniaturze dokonanie wyboru i przejście do przeglądania zawartości karty danego zabytku (il. 3).

Karty zabytków. Karta zabytku jest podstawowym elementem systemu i zawiera dane na temat konkretnego zabytku podzielone zgodnie ze specyfikacją karty ewidencyjnej zabytków architektury i budownictwa Ośrodka Dokumentacji Zabytków w Warszawie.

Ekran podzielony jest na cztery części-podokna (ramy).

Pierwsze z nich, górne, zawiera zamieszczone w tabeli podstawowe informacje o zabytku, takie jak: na-

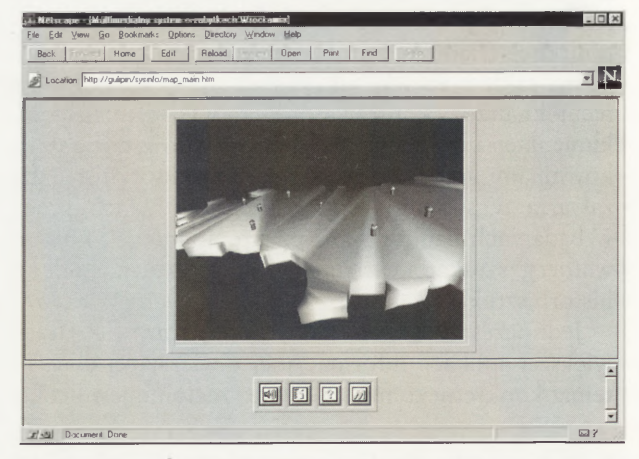

*3. T rójw ym iarow y m odel-m apa regionu (Wrocławia)*

3. Three-dimensional model, map of the region (Wrocław)

*<sup>1.</sup> System structure*

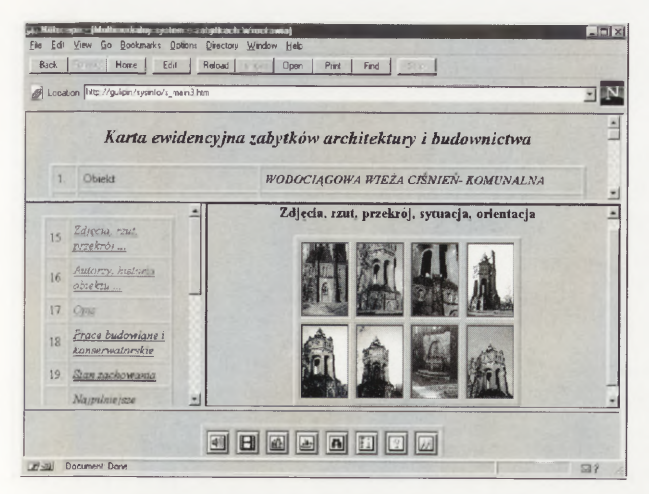

*4. Karta ewidencyjna zabytku*

E

4. File card of an historical monument

*Opis przycisków występujących w systemie:*

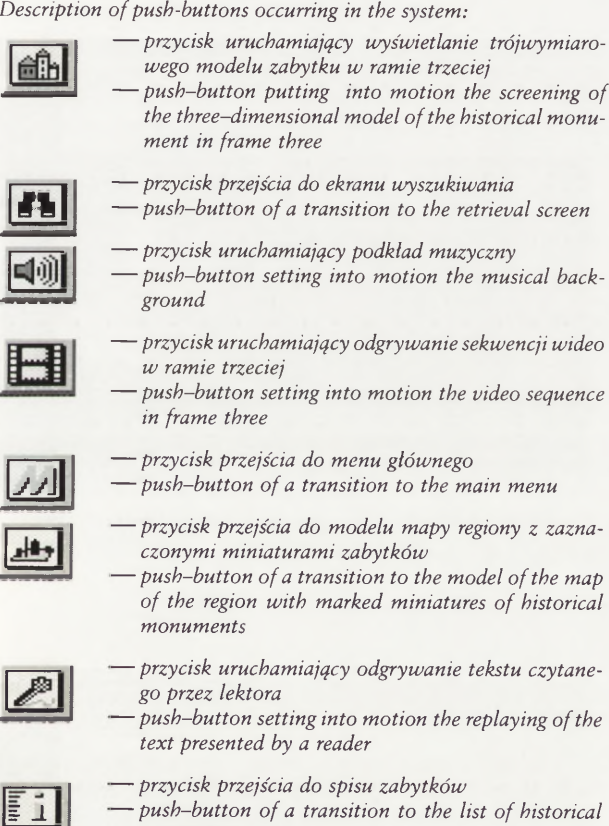

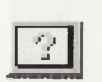

**—** *przycisk uruchamiający pom oc* **—** *push-button activating help*

*m onuments*

zwa, czas powstania, miejscowość, adres, przynależność administracyjna, poprzednie (nieaktualne) nazwy miejscowości, przynależność administracyjna przed 1 czerwca 1975 r., właściciel zabytku, użytkownik, informacje o wpisie do rejestru zabytków, kubaturę, powierzchnię użytkową, przeznaczenie pierwotne, użytkowanie obecne.

Drugie podokno jest integralnie związane z podoknem trzecim i zawiera zebrane w tabeli wypisane tekstem aktywnym nazwy pól informacyjnych karty ewidencyjnej, takie jak: zdjęcia, rzut, przekroje; autorzy, historia obiektu; opis; prace budowlane, konserwatorskie; stan zachowania; najpilniejsze postulaty konserwatorskie; akta archiwalne; bibliografia; źródła ikonograficzne; uwagi różne, informacje o tym, kto daną kartę opracował, informacje o inspekcjach; załączniki. Kliknięcie na dowolnej nazwie pola powoduje wyświetlenie jego zawartości w podoknie trzecim. Podokno drugie stanowi więc swoiste menu dla informacji wyświetlanych w podoknie trzecim.

Trzecie podokno związane z podoknem drugim jest ekranem, na którym wyświetlane są informacje wybrane w ramie drugiej.

Podokno czwarte zawiera przyciski stanowiące podręczne menu pozwalające na: odegranie podkładu muzycznego, odegranie sekwencji wideo związanej z danym zabytkiem, wyświetlenie trójwymiarowego modelu zabytku w ramie trzeciej, przejście do modelu-m apy regionu, przejście do spisu zabytków, przejście do wyszukiwania, uruchomienie pomocy, przejście do menu głównego (il. 4).

**Manipulacja trójwymiarowym modelem zabytku.** Po kliknięciu na przycisk uruchamiający wyświetlanie trójwymiarowego modelu zabytku w ramie trzeciej, wyświetlony zostaje model zabytku, którym można swobodnie manipulować w przestrzeni trójwymiarowej. System umożliwia wykonanie następujących operacji: przybliżanie się do obiektu (najazd kamerą do przodu), oddalanie się od obiektu (odjazd kamerą do tyłu), ominięcie obiektu z prawej strony (odsuwanie kamery w prawo), ominięcie obiektu z lewej strony (odsuwanie kamery w lewo), przesuwanie kamery w prawo, przesuwanie kamery w lewo, przesuwanie kamery w górę, przesuwanie kamery w dół, obrót kamerą w prawo (efekt spoglądania w prawo), obrót kam erą w lewo (efekt spoglądania w lewo), obrót kamerą w górę (efekt spoglądania w górę), obrót kamerą w dół (efekt spoglądania w dół), przesunięcie kamery w kierunku wybranego punktu, obracanie obiektem w okół osi X dwuwymiarowego układu współrzędnych związanych z ekranem, obracanie obiektem wokół osi Y dwuwymiarowego układu współrzędnych związanych z ekranem, przełączanie światła pomiędzy naturalnym oświetleniem obiektu a światłem pochodzącym od źródła związanego z kamerą, stopniowa intensyfikacja oświetlenia, stopniowe wygaszanie oświetlenia.

Na il. 5-10 przedstawiono przykładowe wizualizacje katedry wrocławskiej, odzwierciedlające możliwości systemu w zakresie prezentacji zabytków.

#### **Podsumowanie**

Stworzony system pozwala na zapoznanie się z wiedzą historyczną na temat wybranych zabytków archi-

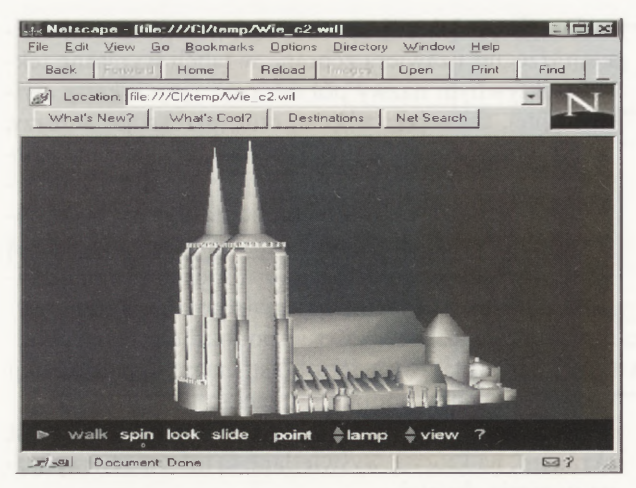

- 
- *S. Cathedral seen from a distance* 6. Close-up of side wall

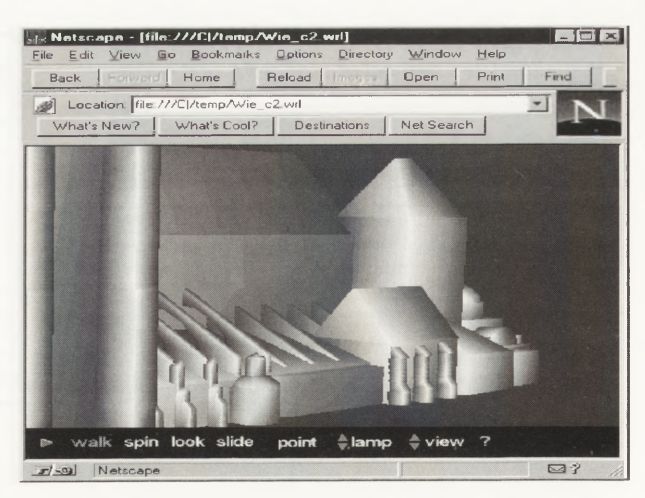

**5.** *Katedra widziana z daleka 6. Zbliżenie na ścianę boczną*

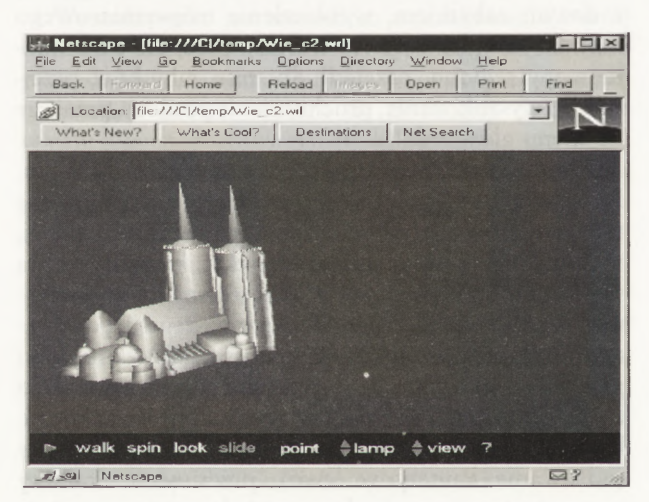

- 
- 

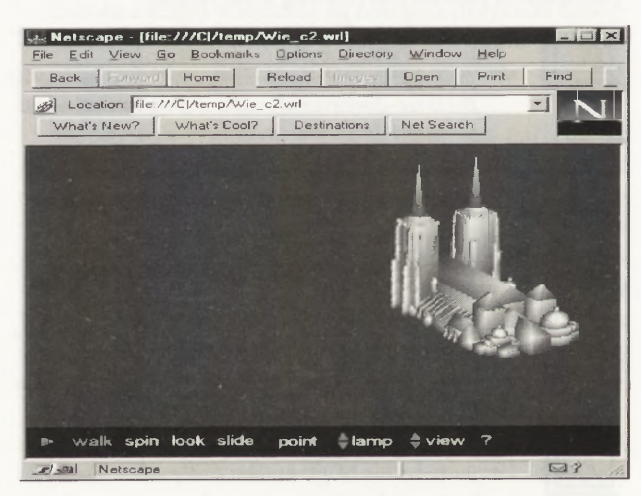

*7. Katedra z daleka* **—** *strona północno-w schodnia 8. Katedra z daleka* **—** *strona południow o-w schodnia 7. Cathedral from a distance* **—** *north-east wall 8. Cathedral from a distance* **—** *south-east wall*

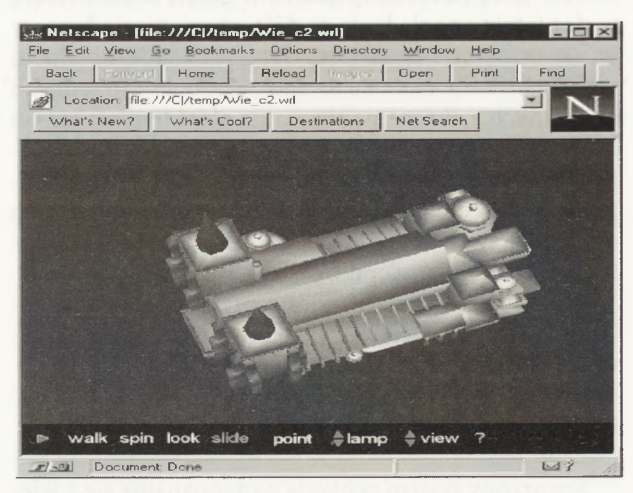

- **9.** *Katedra widziana z gory*
- *9. Cathedral seen from above*

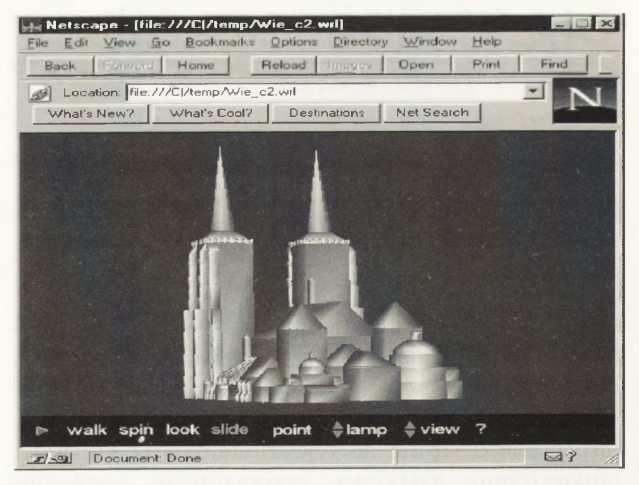

*10. Katedra od strony południow o-w schodniej 10. Cathedral from the south-east*

tektury Wrocławia i Dolnego Śląska, z wykorzystaniem różnych form percepcji i postrzegania. System jest łatwy w obsłudze i nawigacja w nim nie powinna sprawić problemów użytkownikom obeznanym z obsługą programu Netscape Navigator, powszechnym narzędziem stosowanym do pracy w Internecie. Podczas projektowania języka komunikacji położono szczególny nacisk na możliwość wyprowadzenia równolegle jak największej ilości informacji wielomedialnej.

W celu prezentacji wiedzy wykorzystano wszelkie dostępne formaty mediów, zapewniające prezentację informacji przy pomocy tekstu, obrazu stałego, obrazu ruchomego i dźwięku. Elementem dodatkowym w systemie, niespotykanym w dotychczas dostępnych aplikacjach multimedialnych, są wirtualne trójwymiarowe modele zabytków pozwalające na dowolną manipulację nimi w przestrzeni trójwymiarowej. Modele te są przykładem nowych możliwości otwierających się przed sieciowymi systemami wielomedialnymi, zapewniającymi poruszającym się w nich użytkownikom niezwykle wysoką interaktywność.

Możliwości rozwoju systemu można by rozpatrywać na dwóch płaszczyznach. System można by uzupełniać o dalsze informacje, dodając nowe zabytki i tworząc tym samym pełny zamknięty system o histo-

rii Wrocławia. Aplikacja taka, zaopatrzona w trójwymiarowe modele zabytków i trójwymiarowy interfejs, mogłaby stać się pełnym wirtualnym modelem miasta. Z drugiej strony system mógłby pozostać aplikacją otwartą. System można zaopatrzyć w moduł wprowadzania danych, umożliwiający dodawanie nowych informacji uprzywilejowanym osobom z dowolnego miejsca w sieci. Aplikacja taka stałaby się częścią większego projektu multimedialnego, np. o historii miast Polski lub Europy, w którym informacje byłyby uzupełniane i udostępniane na bieżąco.

## **Bibliografia uzupełniająca**

Badgett T., Sandler C., *Creating Multimedia on your PC,* New York 1991.

Nielsen Т., *Hypertext*/Hypermedia, New York 1990.

Steinbrick B., Multimedia u progu technologii *XXI w., Wrocław 1993.* 

Wodaski R., *Szaleństwa wirtualnej rzeczywistości,* Warszawa 1994.

Zyss Т., *Symulacja komputerowa techniką virtual reality* — *podróże w świat psychosfery,* (w:) *II Krajowa Konferencja "Komputerowe wspomaganie badań naukow ych", Materiały,* t. II, Wrocław 1995, s. 115-120.

## **Multimedia and Virtual Reality in the System of a Multimedial Presentation of Historical Monuments**

Traditional registry files on historical monuments store data about architectonic constructions in the form of a text or texts enhanced with drawings and photographs. Even the best photographs present the monuments only to a fragmentary extent and are unable to depict them in different light, from a different perspective, etc. nor to illustrate numerous architectonic details. Computer multimedial information systems use virtual reality and enable architects, construction engineers, artists, interior decorators, stucco decorators, and others interested in architecture to analyse the collected data and to pursue unhampered observations of the historical monuments in virtual reality.

The system of a multimedial presentation of historical monuments, discussed in the paper, was created upon the basis of the Virtual Reality Modelling Language, which permits an arbitrary manipulation of historical monuments in three-dimensional space. The main advantage of this system is a high level of interaction.